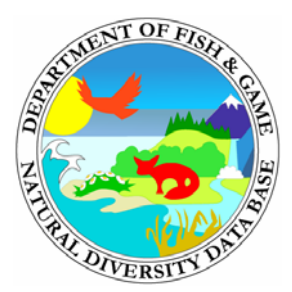

## **BIOGEOGRAPHIC DATA BRANCH**

**CNDDB Newsletter February 2007** 

Dear Friends,

This is the sixth edition of a periodic newsletter letting you know of important updates and changes in the California Natural Diversity Database (CNDDB).

Please feel free to share this email with your staff or with others who didn't receive it. If you have colleagues who would like to receive this, just let us know by emailing bdb@dfg.ca.gov (note that this is a slightly different email address than you may have used previously) to update our list of recipients. If you are not interested, just delete the email.

## **February 2007 NEWS from the CNDDB**

## **1.** *Special Plants, Bryophytes and Lichens List* **has new feature**

- On the website, http://www.dfg.ca.gov/bdb/html/plants.html, and located below the CNDDB *Special Plants…List*, we now also include a PDF file summarizing changes to the *List*. This document is titled *Changes to the Special Plants, Bryophytes and Lichens List*. Recent changes are highlighted, but currently all changes made to the List since the publication of the last CNPS Inventory are included. This document will be updated quarterly.
- **2. CNDDB and Spotted Owl Layer in BIOS Access to the mapped information online** 
	- Up until recently, the only access subscribers had to the CNDDB mapped information was either via the CNDDB GIS data included with RareFind or hard copy map overlays.
	- Now, subscribers can also view the CNDDB as well as all Spotted Owl information AND other digital data layers as they become available on a convenient internet mapping site we call "BIOS" (Biogeographic Information and Observation System).
	- CNDDB in BIOS is accessible from here:<http://bios.dfg.ca.gov/> using this button **CNDDB/Spotted Owl Viewer** . The password needed is the same monthly password subscribers use to access CNDDB updates.
	- The viewer is very simple to use. A tutorial is available here: [http://bios.dfg.ca.gov/tutorials/tutorial\\_cnddb\\_in\\_bios.pdf](http://bios.dfg.ca.gov/tutorials/tutorial_cnddb_in_bios.pdf) .
- Many CNDDB subscribers have requested access to the USFWS's Critical Habitat layers and these are viewable on BIOS along with many other useful layers.
- Your feedback is important to us. Please email us at  $BDB@dfg.ca.gov$  with your feedback after trying the new viewer.

## **3. CNDDB 2006 Year-End Statistics**

- As of January 2007, RareFind contained 53,536 Element Occurrences (EOs) for 2,346 elements (2,199 plants and animals and 147 communities).
- 82.4% of these EOs are mapped as specific or nonspecific polygons or as 80 m, 150 m or 300 m radius circles. Only 17.6% of our EOs are the larger, more generalized circular features.
- In 2006 the CNDDB added or updated a mean of 425 EO's each month.
- The top 5 counties for new or updated EOs in 2006 were Kern, Tulare, Invo. San Luis Obispo & Fresno.

**New Newsletter Feature**: This Month's FAQ's – a place to perhaps find the answer to your most pressing questions about the CNDDB:

1. What is the current cost of a subscription to the CNDDB, what does it include and why do you charge at all?

The legislation that created the CNDDB specified that we have to charge to recoup costs. Our subscription rates are currently \$300 to begin and \$200 to renew (annually). This is a large reduction from our former rates which were \$2500 for commercial customers and \$1250 for nonprofits and government customers. The CNDDB will never be absolutely free of cost, however we feel \$200/year is a very reasonable charge.

The subscription includes the PC application RareFind, the GIS data in a shapefile along with a special extension allowing interaction with RareFind, and access to the CNDDB  $\&$ Spotted Owl Viewer in BIOS.

2. How big is the backlog now?

There are currently 3900 pieces of unprocessed data for animals and 4200 pieces for the high priority (CNPS List 1 and 2) plants. These numbers are down from a high of about 6500 for each group. Some regions of California have no backlog, such as the San Joaquin counties that have been worked on recently. Other areas with regional planning efforts are also more up to date. Data are being received at an unprecedented rate and we do not ever expect the backlog to drop to zero. However, if you have concern for a particular area and have a justification for us concentrating on that area, please contact us with your suggestion.

3. Datum?

Just a reminder: If you submit data to the CNDDB as coordinates taken by GPS, please remember to tell us what Datum you used (NAD 27, NAD 83, or WGS84).